American Chemical Society

# Mastering the Art of Scholarly Publishing

**Rutgers School of Graduate Studies** 

April 13, 2023

**Sofia Garakyaraghi, Ph.D.**Associate Publisher, ACS Publications

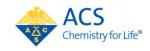

#### **Contact Information:**

S\_Garakyaraghi@acs.org LinkedIn

Twitter: @sgarakyaraghi

#### **Disclaimer:**

Views expressed in this presentation are those of the presenter and not necessarily the views of the ACS.

2

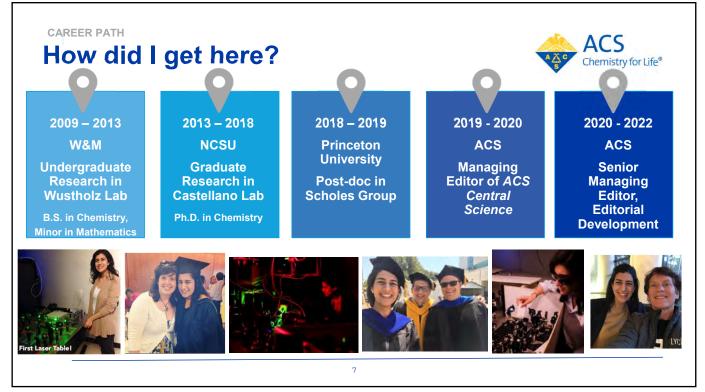

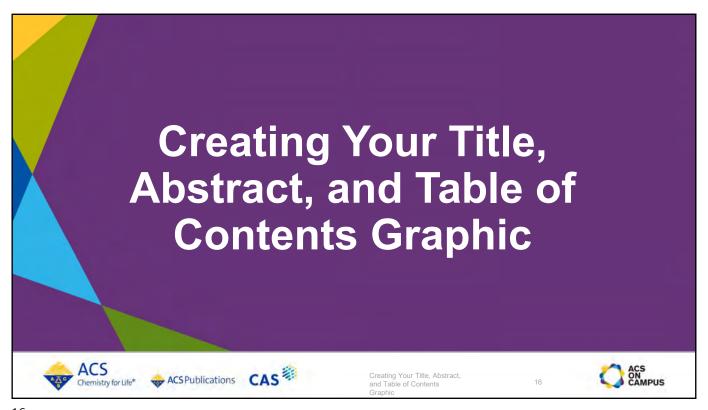

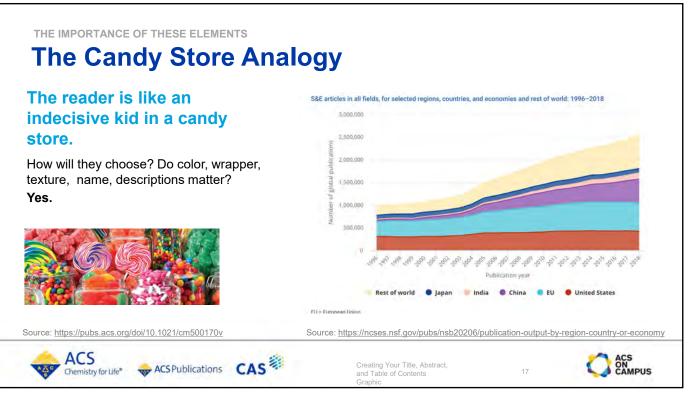

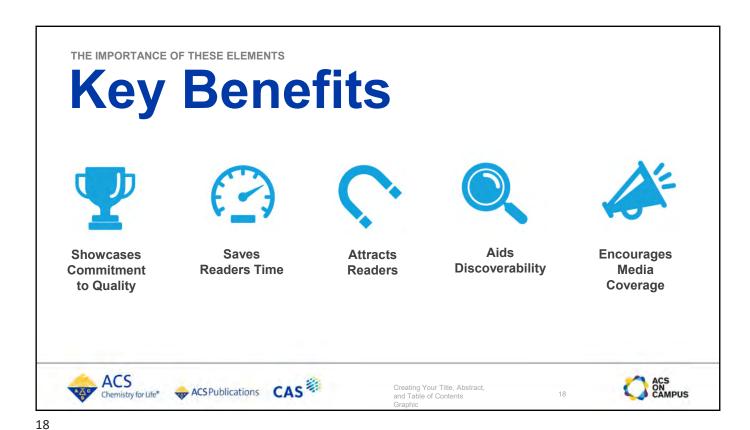

Crafting a Strong Title

Craing Your Title, Abstract, and Table of Contents (CAS)

Creating Your Title, Abstract, and Table of Contents (Capple and Table of Contents)

Creating Your Title, Abstract, and Table of Contents (Capple and Table of Contents)

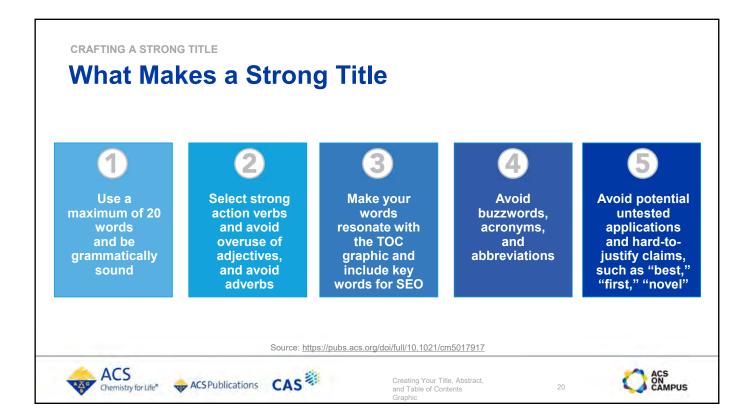

**CRAFTING A STRONG TITLE Choose Goal First, then Title Format Generate curiosity** Describe Provide the main on what will be procedures but conclusion from answered provide no answers the outset (hypothesis-driven) (methods-driven) (results-driven) Use an Use a descriptive Use a declarative format for your interrogative format for your title format for your title title EXAMPLE EXAMPLE **EXAMPLE** How Isolated are the Low Dose of Amino-Designed Nanocage Displaying Electronic States of the Core Ligand-Specific Peptide Bunches for Modified Nanoparticles in Core/Shell Nanoparticles? High Affinity and Biological Activity Induces Cell Cycle Arrest Source: https://pubs.acs.org/doi/full/10.1021/cm5017917 ACS ACS Publications CAS Creating Your Title, Abstract, and Table of Contents Chemistry for Life\*

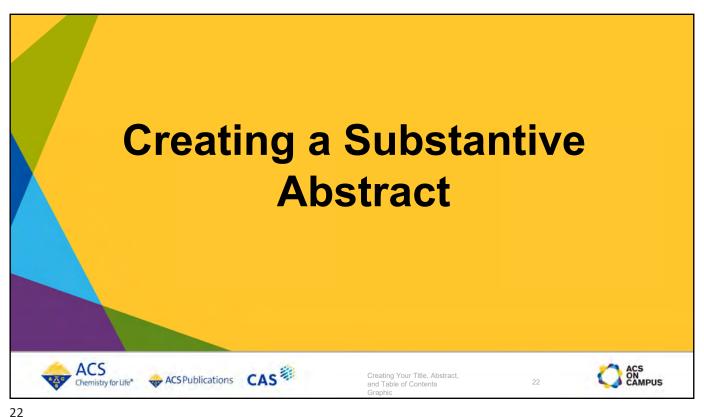

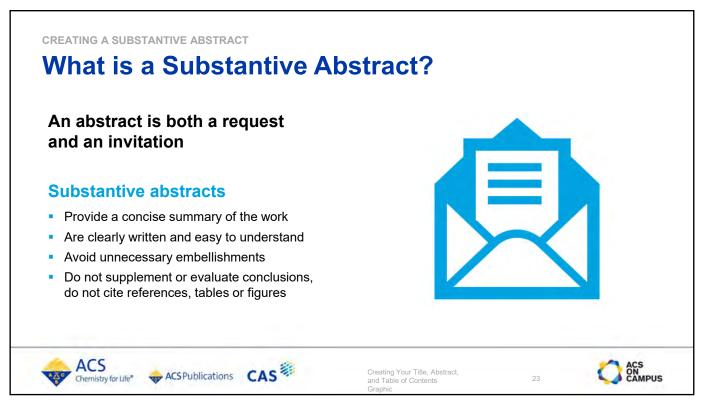

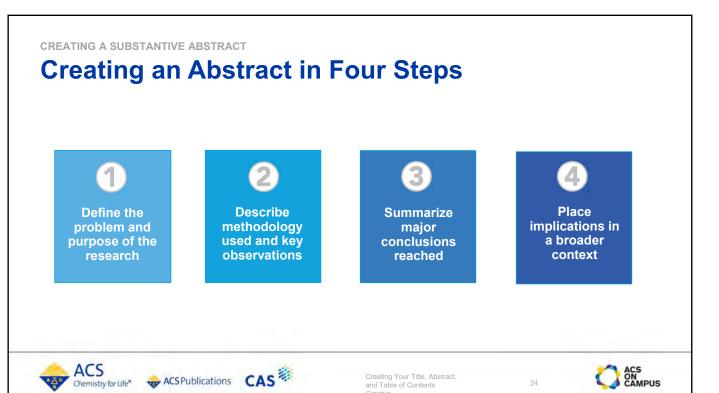

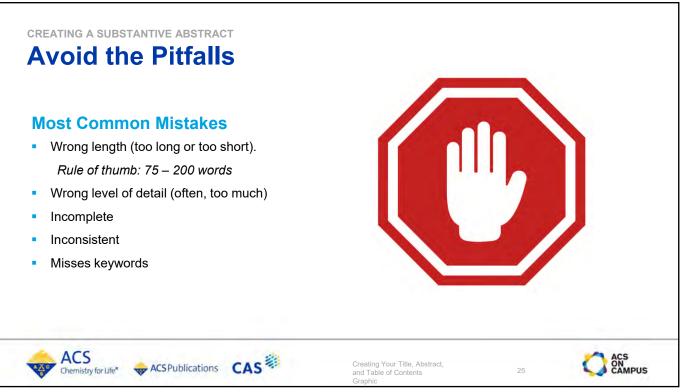

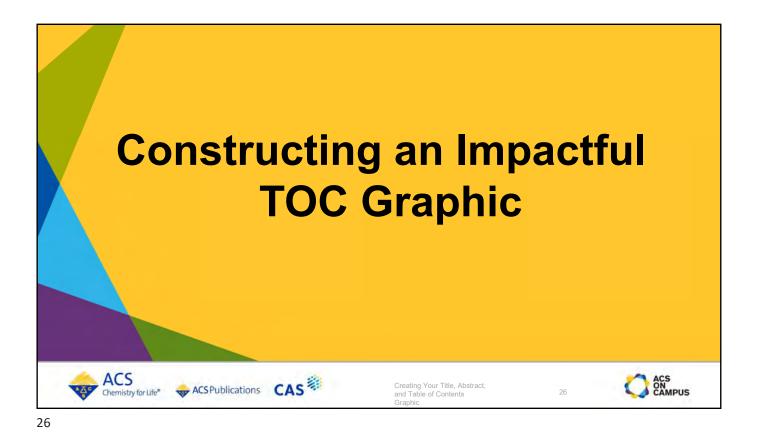

CONSTRUCTING AN IMPACTFUL TOC GRAPHIC **An Impactful TOC Graphic** 

The TOC graphic is a single concise visual representation of the research findings. It serves as a:

- Graphic in the TOC, on the article page, and is frequently used in promoting your article
- Snapshot of the research findings
- Welcome mat for readers
- Spotlight for your research
- Unique identifier for your research

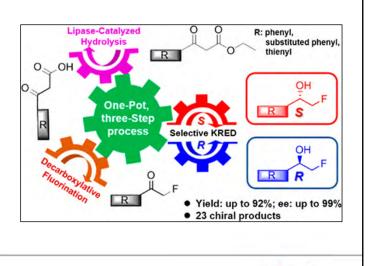

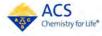

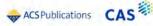

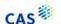

Creating Your Title, Abstract, and Table of Contents

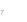

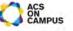

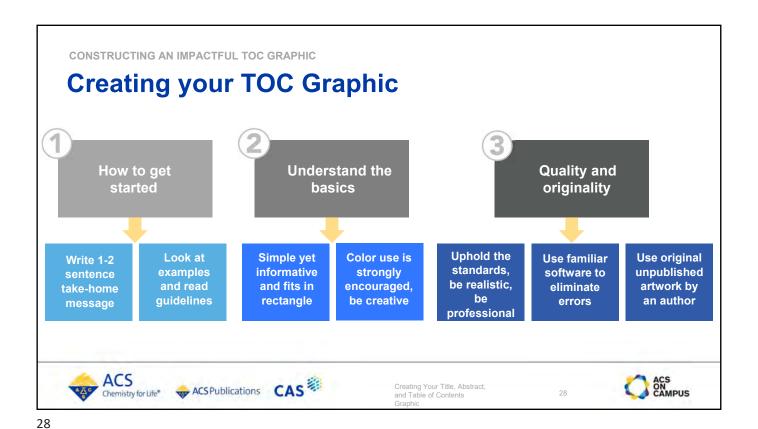

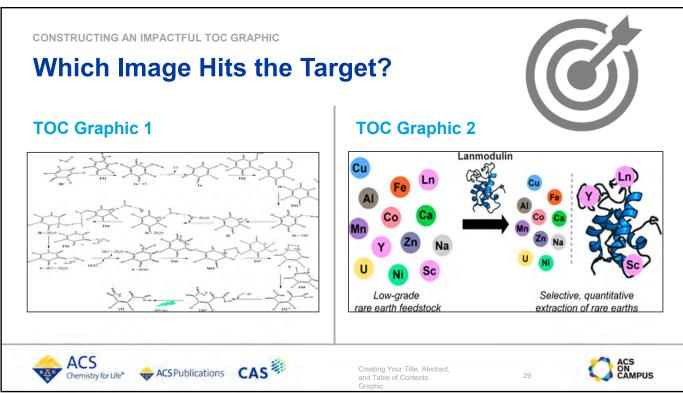

CONSTRUCTING AN IMPACTFUL TOC GRAPHIC

### **Avoid the Pitfalls**

#### **Most Common Mistakes**

- Photos, drawings, or caricatures of any person, living or dead, are strongly discouraged, seek Editor-in-Chief permission
- You cannot use stamps, currency, logos, or trademarked products
- Avoid complex structures or images with small details or text
- Don't copy and paste another figure already used from this research or from any other publication (copyright infringement)
- Avoid using clip art or cartoons
- Use color appropriately to highlight different features
- Avoid cramming too much, keep it clear, crisp, and legible.

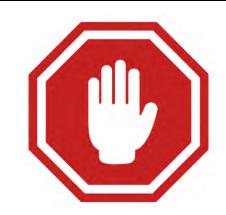

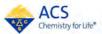

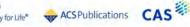

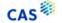

Creating Your Title, Abstract, and Table of Contents

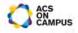

30

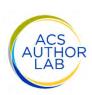

### Launched 2021

**Designed to help** authors prepare and submit manuscripts

Free to use

#### **MODULES**

Module 1 - Select the Right Journal

How to evaluate journal quality and goals, matching them to your manuscript's audience so you submit to the right journal the first time.

Module 2 — Showcase the Significance of Your Work

Tips for crafting a strong title and abstract, plus how to use active, concise language to ensure that your manuscript appeals to readers (including your first readers – the editors and reviewers).

Module 3 — Effectively Describe Your Research

How to write a detailed outline you can turn into a strong manuscript that clearly and thoroughly conveys your key research data and important findings.

Module 4 — Create Publication-Ready Visuals

The best visual elements for different types of data, with best practices for how to generate figures, tables, and Table of

Module 5 — Finalize Your Manuscript and Prepare for Submission

All the finishing touches that will get your manuscript ready for the journal, plus other elements such as the cover letter that you'll need when you submit.

Module 6 — Navigate the Revision Process

Common reasons that manuscripts are rejected and how to avoid them, with guidance on how to effectively respond to feedback from reviewers and editors.

Module 7 — Adhere to Ethical Guidelines

Guidance for selecting the final author list, understanding licenses and permissions, and avoiding unethical behavior such as plagiarism and improper image manipulation.

Module 8 — An Academic Writing Approach for Multilingual Authors

A proven method for multilingual authors to create a bank of useful English academic phrases to help finalize manuscripts, plus advice on how to overcome common writing errors.

institute.acs.org/courses/acs-author-lab.html

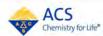

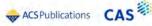

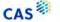

Creating Your Title, Abstract, and Table of Contents

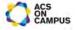

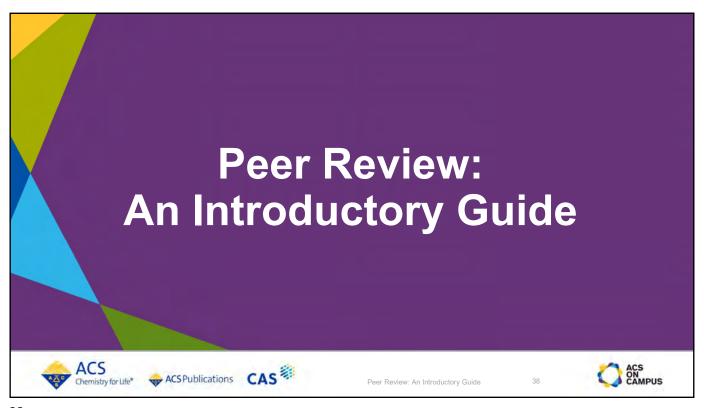

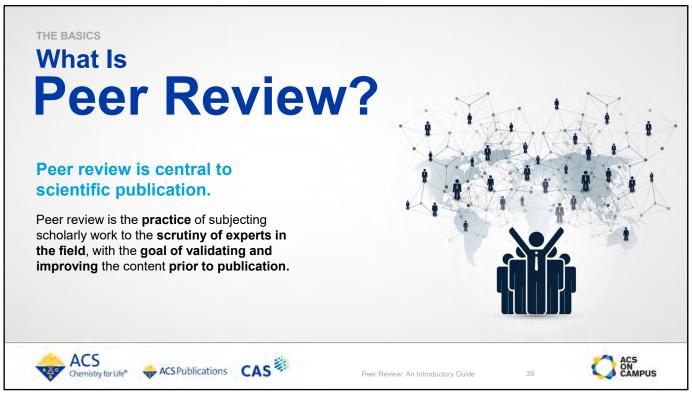

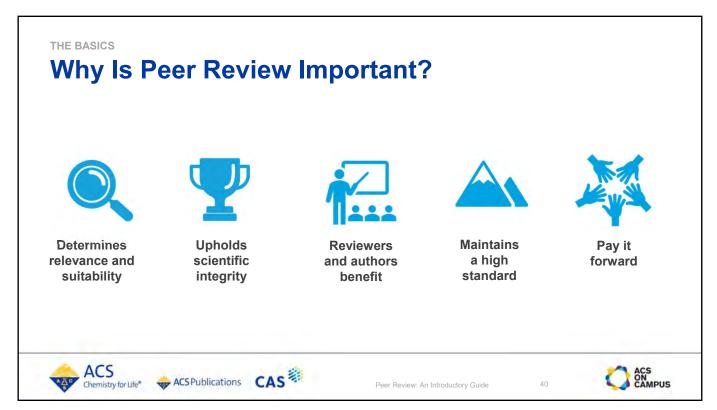

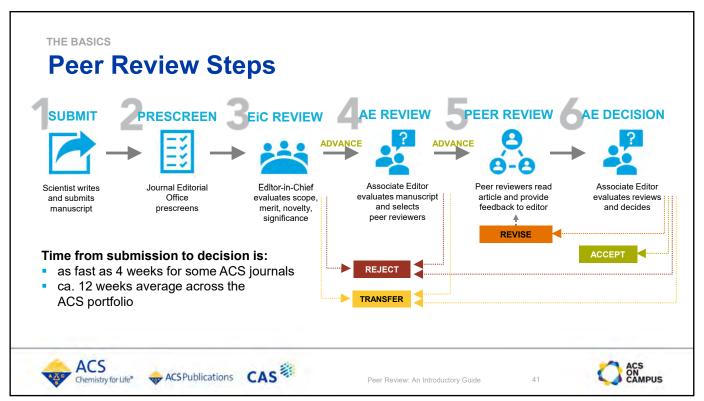

PRESCREEN & EDITORIAL REVIEW

### The Importance of **Prescreen & Editorial Review**

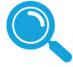

Checks against requirements and ethical standards

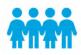

**Avoids** overburdening system, identifies best reviewers

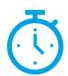

Saves time and speeds manuscripts to publication

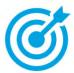

**Ensures match with** journal scope, merit, significance and novelty goals

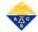

ACS Chemistry for Life\*

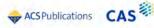

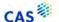

Peer Review: An Introductory Guide

42

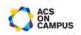

42

PRESCREEN & EDITORIAL REVIEW

### **Steps In Editorial Office Prescreen**

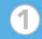

**Confirm all** journal requirements are submitted and readable

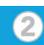

**Evaluate** manuscript length compared to journal specifications

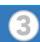

Check for plagiarism and identify any issues

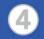

In some cases, implement established data check procedures

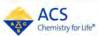

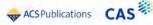

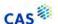

Peer Review: An Introductory Guide

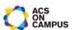

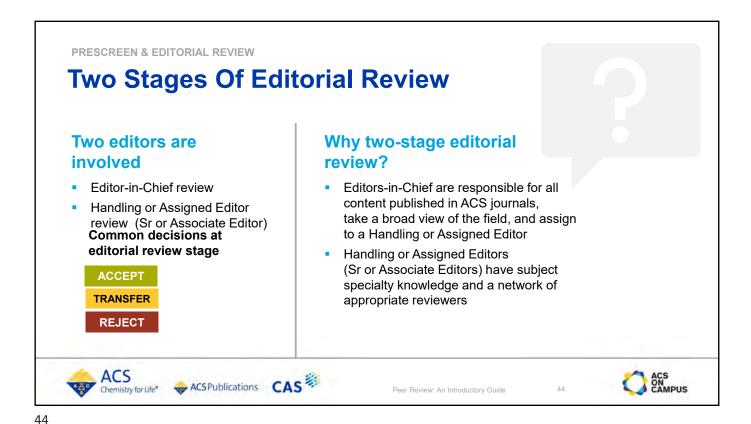

PRESCREEN & EDITORIAL REVIEW **Editorial Review: Factors Editors Consider** Does the Does the Does the manuscript meet manuscript meet manuscript fit the the scientific merit the significance scope of the standards set for and novelty goals journal? set for the journal? the journal? Always check the Scientific merit: the The extent of the journal guidelines for manuscript provides contribution the reliable new the scope and make manuscript will have, sure your manuscript information that something that has fits the journal advances a field never been done before ACS Chemistry for Life\* 45 Peer Review: An Introductory Guide

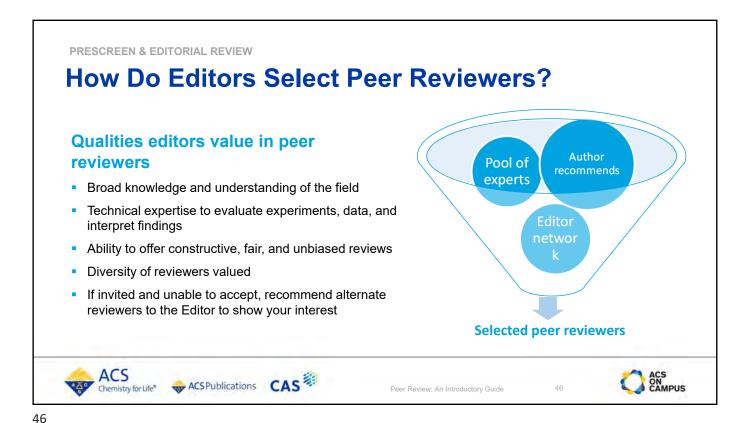

THE AUTHOR'S PERSPECTIVE **How Do Editors Make A Decision?** Read & examine **Provide decision Determine Analyze** manuscript with care if additional each review to author work required **ACCEPT REVISE** TRANSFER **REJECT** ACS ACS ON CAMPUS Peer Review: An Introductory Guide

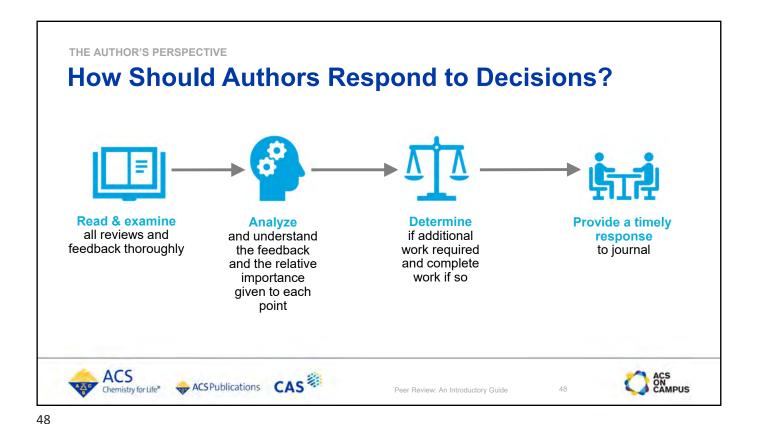

Responding To Editor and Reviewer Comments

Author's checklist

Be professional

Be respectful

Respond to each comment

If you disagree with a comment, explain why

Don't play detective on identity

ACS Publications CAS

Peer Review: An Introductory Guide

THE AUTHOR'S PERSPECTIVE

### **Common Mistakes To Avoid**

### Most common mistakes authors make

- Favoring a fast partial response over a planned comprehensive response - do take your time
- Objecting to the selection of a particular reviewer
- Avoiding responding to one reviewer's comments because you consider their feedback irrelevant or less important
- Not paying attention to the editor's comments
- Ignoring the priority of suggested improvements
- Forgetting to have a colleague read your response to check for tone and comprehensiveness

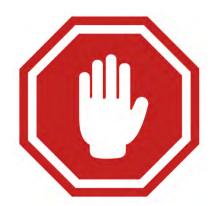

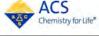

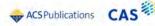

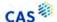

Peer Review: An Introductory Guide

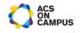

50

THE AUTHOR'S PERSPECTIVE

### When Your Manuscript Is Rejected

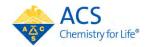

#### Now what?

- Pause, and step back
- Most scientists have been rejected - do not take it personally
- Refocus and examine reviews
- Use comments to constructively improve the manuscript
- Adjust and resubmit to a new journal - be sure to consider offers to transfer for your manuscript to another related journal

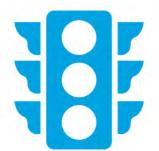

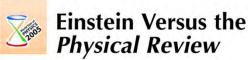

A great scientist can benefit from peer review, even while refusing to have anything to do with it.

We (Mr. Rosen and I) had sent you our manuscript for publication and had not authorized you to show it to specialists before it is printed. I see no reason to address the-in any case erroneous—comments of your anonymous expert. On the basis of this incident I prefer to publish the paper elsewhere.

Respectfully,

P.S. Mr. Rosen, who has left for the Soviet Union, has authorized me to represent him in

https://physicstoday.scitation.org/doi/pdf/10.1063/1.2117822

**American Chemical Society** 

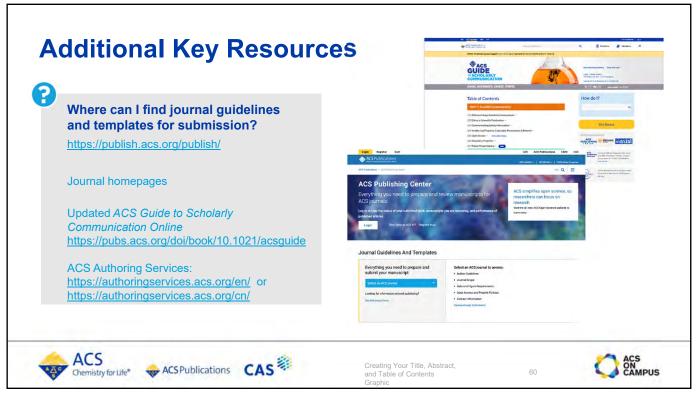

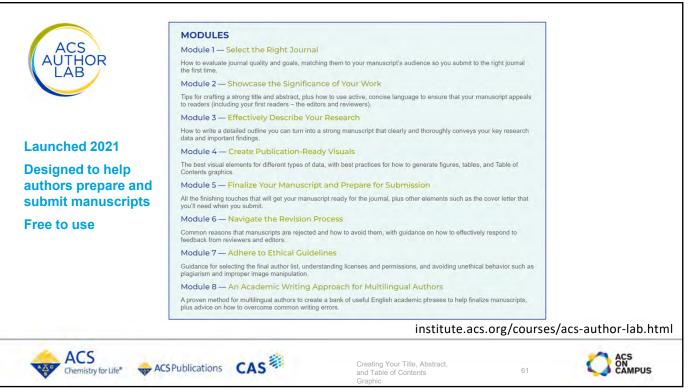

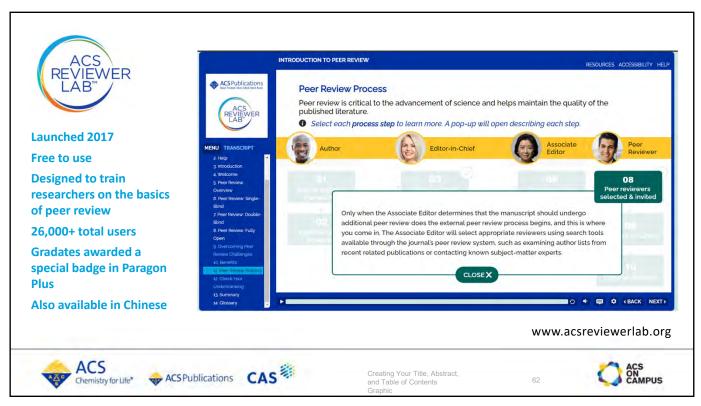

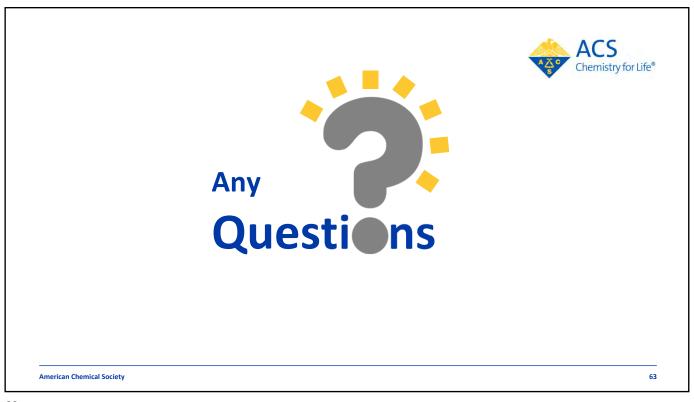

## **Contact Information**

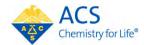

### Please stay in touch!

Dr. Sofia Garakyaraghi

E-mail: <u>S\_Garakyaraghi@acs.org</u>

LinkedIn: https://www.linkedin.com/in/sofia-garakyaraghi

Twitter: @sgarakyaraghi